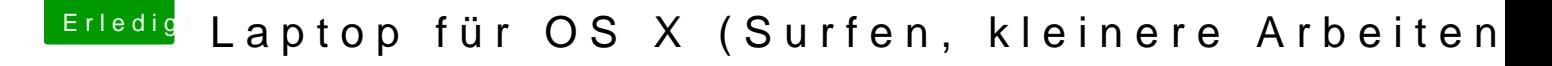

Beitrag von derHackfan vom 24. September 2016, 10:43

[@bombas](https://www.hackintosh-forum.de/index.php/User/12462-bombastik/)tHlerzlich Willkommen im Forum.

Vielleicht magst du deine config.plist aus Clover im Beitrag mit hochladen mal schnell reinschauen.